# Package 'GOSemSim'

October 9, 2015

Type Package

Title GO-terms Semantic Similarity Measures

Version 1.26.0

Author Guangchuang Yu <guangchuangyu@gmail.com> with contributions from Alexey Stukalov.

Maintainer Guangchuang Yu <guangchuangyu@gmail.com>

Description Implemented five methods proposed by Resnik, Schlicker, Jiang, Lin and Wang respectively for estimating GO semantic similarities. Support many species, including Anopheles, Arabidopsis, Bovine, Canine, Chicken, Chimp, Coelicolor, E coli strain K12 and Sakai, Fly, Gondii, Human, Malaria, Mouse, Pig, Rhesus, Rat, Worm, Xenopus, Yeast, and Zebrafish.

#### **Depends**  $R (= 3.1.0)$

LinkingTo Rcpp

Imports Rcpp, AnnotationDbi, GO.db

Suggests DOSE, clusterProfiler, org.Hs.eg.db, knitr, BiocStyle, BiocInstaller

VignetteBuilder knitr

License Artistic-2.0

URL <https://github.com/GuangchuangYu/GOSemSim>

BugReports <https://github.com/GuangchuangYu/GOSemSim/issues>

biocViews Annotation, GO, Clustering, Pathways, Network, Software

NeedsCompilation yes

# R topics documented:

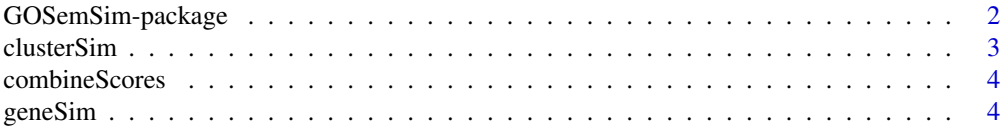

# <span id="page-1-0"></span>2 GOSemSim-package

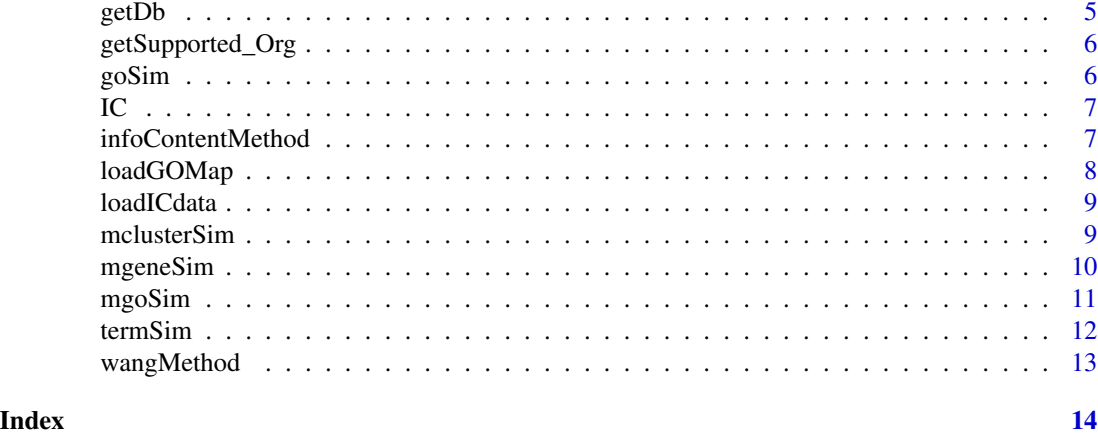

GOSemSim-package *Gene Ontology-based Sematic Similarity Measures*

#### Description

Implementation of semantic similarity measures to estimate the functional similarities among Gene Ontology terms and gene products

#### Details

Quantitative measure of functional similarities among gene products is important for post-genomics study. and widely used in gene function prediction, cluster analysis and pathway modeling. This package is designed to estimate the GO terms' and genes' semantic similarities. Implemented five methods proposed by Resnik, Schlicker, Jiang, Lin and Wang respectively. Support many species, including Anopheles, Arabidopsis, Bovine, Canine, Chicken, Chimp, E coli strain K12 and strain Sakai, Fly, Human, Malaria, Mouse, Pig, Rhesus, Rat, Worm, Xenopus, Yeast, Zebrafish.

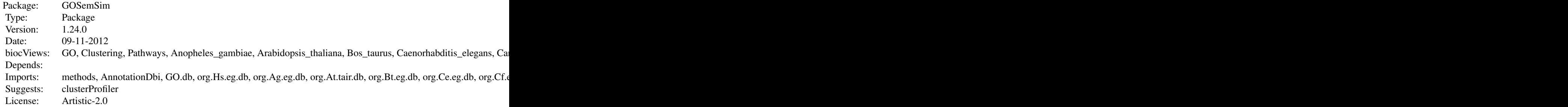

# Author(s)

Guangchuang Yu

Maintainer: Guangchuang Yu <guangchuangyu@gmail.com>

#### <span id="page-2-0"></span>clusterSim 3

#### References

Yu et al. (2010) GOSemSim: an R package for measuring semantic similarity among GO terms and gene products *Bioinformatics* (Oxford, England), 26:7 976–978, April 2010. ISSN 1367-4803 <http://bioinformatics.oxfordjournals.org/cgi/content/abstract/26/7/976> PMID: 20179076

#### See Also

[goSim](#page-5-1) [mgoSim](#page-10-1) [geneSim](#page-3-1) [mgeneSim](#page-9-1) [clusterSim](#page-2-1) [mclusterSim](#page-8-1)

<span id="page-2-1"></span>clusterSim *Semantic Similarity Between Two Gene Clusters*

# Description

Given two gene clusters, this function calculates semantic similarity between them.

#### Usage

```
clusterSim(cluster1, cluster2, ont = "MF", organism = "human",
 measure = "Wang", drop = "IEA", combine = "BMA")
```
#### Arguments

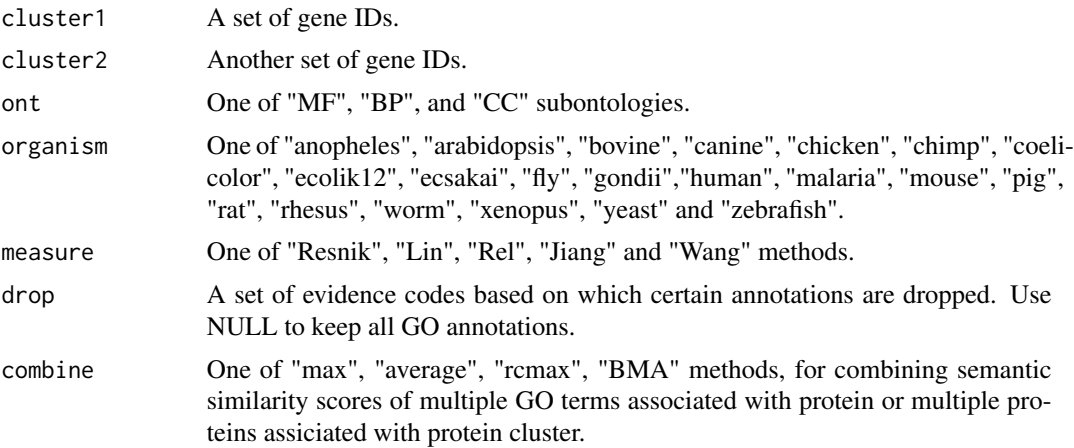

#### Value

similarity

# References

Yu et al. (2010) GOSemSim: an R package for measuring semantic similarity among GO terms and gene products *Bioinformatics* (Oxford, England), 26:7 976–978, April 2010. ISSN 1367-4803 <http://bioinformatics.oxfordjournals.org/cgi/content/abstract/26/7/976> PMID: 20179076

#### <span id="page-3-0"></span>See Also

```
goSim mgoSim geneSim mgeneSim mclusterSim
```
#### Examples

```
## cluster1 <- c("835", "5261","241", "994")
## cluster2 <- c("307", "308", "317", "321", "506", "540", "378", "388", "396")
## clusterSim(cluster1, cluster2, ont="MF", organism="human", measure="Wang")
```
combineScores *combining similarity matrix to similarity score*

# Description

Functions for combining similarity matrix to similarity score

#### Usage

combineScores(SimScores, combine)

#### Arguments

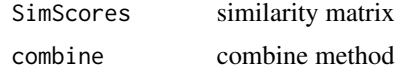

#### Value

similarity value

#### Author(s)

Guangchuang Yu <http://ygc.name>

<span id="page-3-1"></span>geneSim *Semantic Similarity Between two Genes*

#### Description

Given two genes, this function will calculate the semantic similarity between them, and return their semantic similarity and the corresponding GO terms

#### Usage

```
geneSim(gene1, gene2, ont = "MF", organism = "human", measure = "Wang",
  drop = "IEA", combine = "BMA")
```
#### <span id="page-4-0"></span> $\mathsf{getDb}$  5

### Arguments

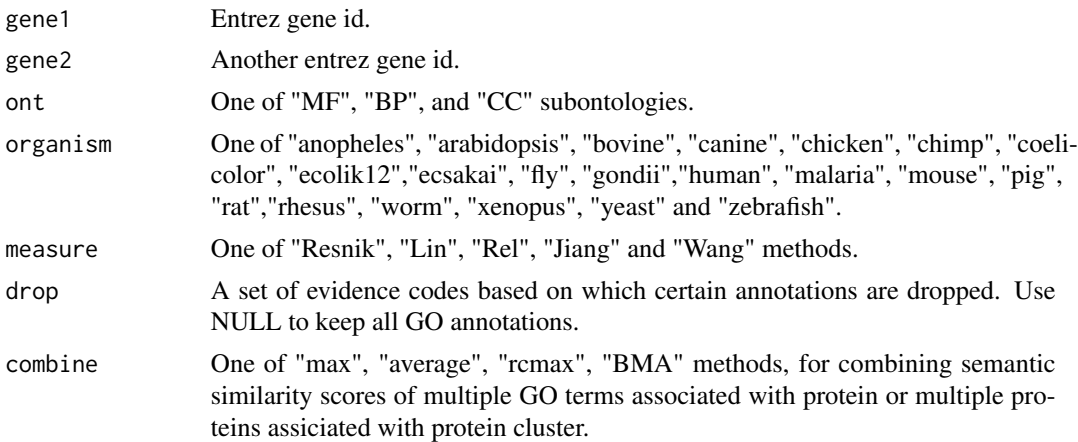

# Value

list of similarity value and corresponding GO.

#### References

Yu et al. (2010) GOSemSim: an R package for measuring semantic similarity among GO terms and gene products *Bioinformatics* (Oxford, England), 26:7 976–978, April 2010. ISSN 1367-4803 <http://bioinformatics.oxfordjournals.org/cgi/content/abstract/26/7/976> PMID: 20179076

# See Also

[goSim](#page-5-1) [mgoSim](#page-10-1) [mgeneSim](#page-9-1) [clusterSim](#page-2-1) [mclusterSim](#page-8-1)

#### Examples

geneSim("241", "251", ont="MF", organism="human", measure="Wang")

getDb *getDb*

# Description

mapping organism name to annotationDb package name

# Usage

```
getDb(organism)
```
#### Arguments

organism one of supported organism

# <span id="page-5-0"></span>Value

annotationDb name

# Author(s)

Yu Guangchuang

getSupported\_Org *getSupported\_Org*

# Description

get supported organisms

# Usage

getSupported\_Org()

#### Value

supported organisms

# Author(s)

Yu Guangchuang

<span id="page-5-1"></span>goSim *Semantic Similarity Between Two GO Terms*

# Description

Given two GO IDs, this function calculates their semantic similarity.

# Usage

```
goSim(GOID1, GOID2, ont = "MF", organism = "human", measure = "Wang")
```
# Arguments

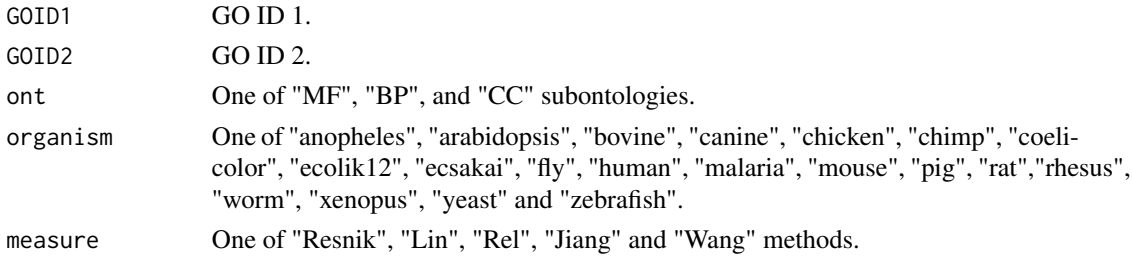

# <span id="page-6-0"></span>Value

similarity

# References

Yu et al. (2010) GOSemSim: an R package for measuring semantic similarity among GO terms and gene products *Bioinformatics* (Oxford, England), 26:7 976–978, April 2010. ISSN 1367-4803 <http://bioinformatics.oxfordjournals.org/cgi/content/abstract/26/7/976> PMID: 20179076

#### See Also

[mgoSim](#page-10-1) [geneSim](#page-3-1) [mgeneSim](#page-9-1) [clusterSim](#page-2-1) [mclusterSim](#page-8-1)

#### Examples

goSim("GO:0004022", "GO:0005515", ont="MF", measure="Wang")

IC *Information content of GO terms*

#### Description

These datasets are the information contents of GOterms.

#### References

Yu et al. (2010) GOSemSim: an R package for measuring semantic similarity among GO terms and gene products *Bioinformatics* (Oxford, England), 26:7 976–978, April 2010. ISSN 1367-4803 <http://bioinformatics.oxfordjournals.org/cgi/content/abstract/26/7/976> PMID: 20179076

infoContentMethod *information content based methods*

#### Description

Information Content Based Methods for semantic similarity measuring

#### Usage

```
infoContentMethod(ID1, ID2, ont = "DO", method, organism = "human")
```
# <span id="page-7-0"></span>Arguments

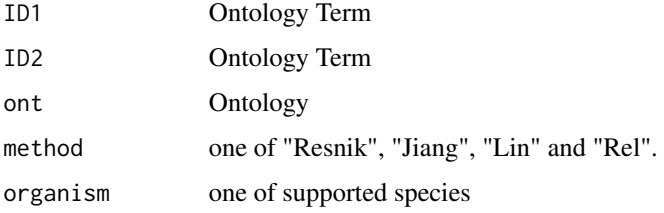

# Details

implemented for methods proposed by Resnik, Jiang, Lin and Schlicker.

# Value

semantic similarity score

# Author(s)

Guangchuang Yu <http://ygc.name>

loadGOMap *loadGOMap*

# Description

loading GOMap to GOSemSimEnv

# Usage

```
loadGOMap(organism)
```
# Arguments

organism one of supported organisms

# Value

envir

# Author(s)

Yu Guangchuang

<span id="page-8-0"></span>

#### Description

Load Information Content data to DOSEEnv environment

# Usage

```
loadICdata(organism, ont)
```
# Arguments

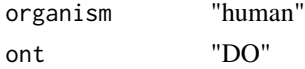

# Author(s)

Guangchuang Yu <http://ygc.name>

<span id="page-8-1"></span>mclusterSim *Pairwise Semantic Similarities for a List of Gene Clusters*

# Description

Given a list of gene clusters, this function calculates pairwise semantic similarities.

# Usage

```
mclusterSim(clusters, ont = "MF", organism = "human", measure = "Wang",
 drop = "IEA", combine = "BMA")
```
# Arguments

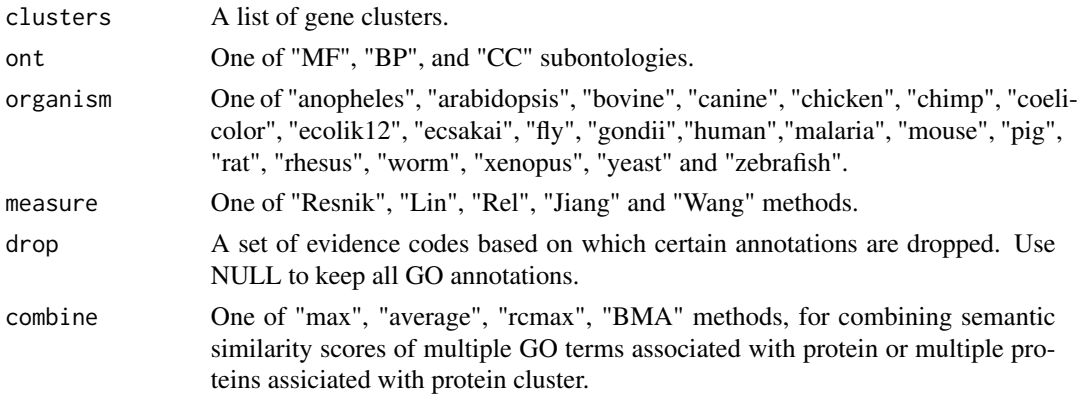

#### Value

similarity matrix

#### References

Yu et al. (2010) GOSemSim: an R package for measuring semantic similarity among GO terms and gene products *Bioinformatics* (Oxford, England), 26:7 976–978, April 2010. ISSN 1367-4803 <http://bioinformatics.oxfordjournals.org/cgi/content/abstract/26/7/976> PMID: 20179076

### See Also

[goSim](#page-5-1) [mgoSim](#page-10-1) [geneSim](#page-3-1) [mgeneSim](#page-9-1) [clusterSim](#page-2-1)

#### Examples

```
## cluster1 <- c("835", "5261","241")
## cluster2 <- c("578","582")
## cluster3 <- c("307", "308", "317")
## clusters <- list(a=cluster1, b=cluster2, c=cluster3)
## mclusterSim(clusters, ont="MF", organism="human", measure="Wang")
```
<span id="page-9-1"></span>mgeneSim *Pairwise Semantic Similarity for a List of Genes*

#### Description

Given a list of genes, this function calculates pairwise semantic similarities.

#### Usage

```
mgeneSim(genes, ont = "MF", organism = "human", measure = "Wang",
 drop = "IEA", combine = "BMA", verbose = TRUE)
```
#### Arguments

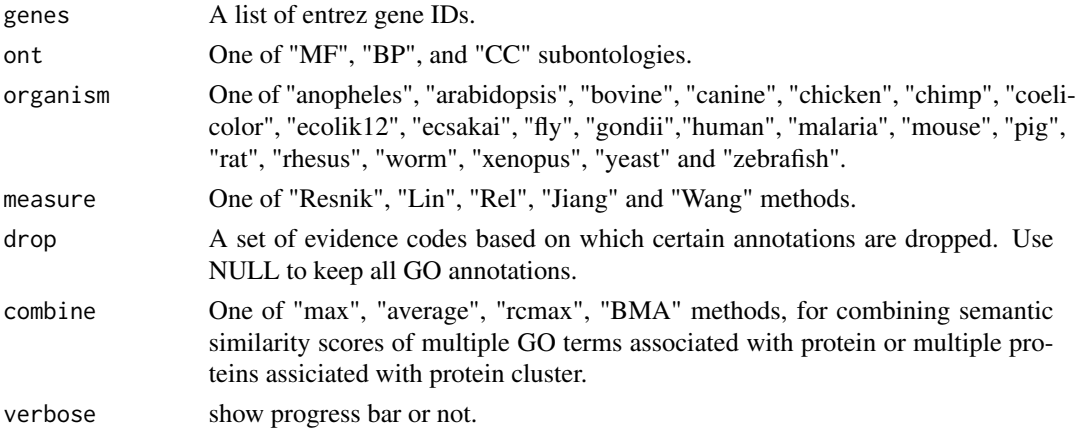

<span id="page-9-0"></span>

#### <span id="page-10-0"></span>mgoSim 11

#### Value

similarity matrix

#### References

Yu et al. (2010) GOSemSim: an R package for measuring semantic similarity among GO terms and gene products *Bioinformatics* (Oxford, England), 26:7 976–978, April 2010. ISSN 1367-4803 <http://bioinformatics.oxfordjournals.org/cgi/content/abstract/26/7/976> PMID: 20179076

# See Also

[goSim](#page-5-1) [mgoSim](#page-10-1) [geneSim](#page-3-1) [clusterSim](#page-2-1) [mclusterSim](#page-8-1)

#### Examples

```
mgeneSim(c("835", "5261","241"), ont="MF", organism="human", measure="Wang")
```
<span id="page-10-1"></span>

mgoSim *Semantic Similarity Between two GO terms lists*

#### Description

Given two GO term sets, this function will calculate the semantic similarity between them, and return their semantic similarity

#### Usage

```
mgoSim(GO1, GO2, ont = "MF", organism = "human", measure = "Wang",
 combine = "BMA")
```
#### Arguments

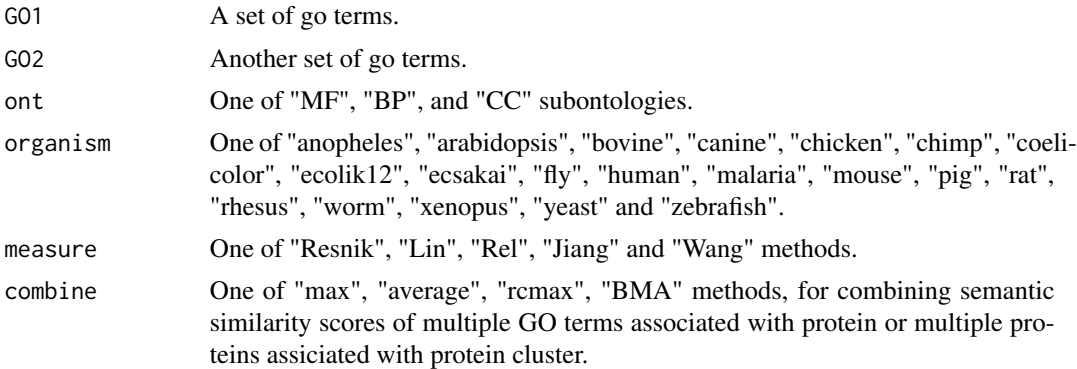

#### Value

similarity

#### <span id="page-11-0"></span>References

Yu et al. (2010) GOSemSim: an R package for measuring semantic similarity among GO terms and gene products *Bioinformatics* (Oxford, England), 26:7 976–978, April 2010. ISSN 1367-4803 <http://bioinformatics.oxfordjournals.org/cgi/content/abstract/26/7/976> PMID: 20179076

#### See Also

[goSim](#page-5-1) [geneSim](#page-3-1) [mgeneSim](#page-9-1) [clusterSim](#page-2-1) [mclusterSim](#page-8-1)

#### Examples

```
go1 <- c("GO:0004022", "GO:0004024", "GO:0004023")
go2 <- c("GO:0009055", "GO:0020037")
mgoSim("GO:0003824", go2, measure="Wang")
mgoSim(go1, go2, ont="MF", organism="human", measure="Wang")
```

```
termSim termSim
```
#### Description

measuring similarities between two term vectors.

#### Usage

```
termSim(t1, t2, method = c("Wang", "Resnik", "Rel", "Jiang", "Lin"),
 organism = "human", ont = "BP")
```
# Arguments

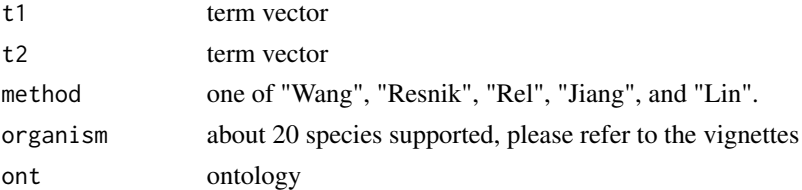

#### Details

provide two term vectors, this function will calculate their similarities.

#### Value

score matrix

#### Author(s)

Guangchuang Yu <http://ygc.name>

<span id="page-12-0"></span>

# Description

Method Wang for semantic similarity measuring

# Usage

wangMethod(ID1, ID2, ont = "BP")

# Arguments

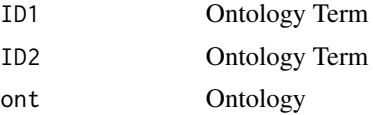

# Value

semantic similarity score

# Author(s)

Guangchuang Yu <http://ygc.name>

# <span id="page-13-0"></span>**Index**

# ∗Topic datasets IC, [7](#page-6-0) ∗Topic manip clusterSim, [3](#page-2-0) geneSim, [4](#page-3-0) goSim, [6](#page-5-0) mclusterSim, [9](#page-8-0) mgeneSim, [10](#page-9-0) mgoSim, [11](#page-10-0) ∗Topic package GOSemSim-package, [2](#page-1-0)

clusterSim, *[3](#page-2-0)*, [3,](#page-2-0) *[5](#page-4-0)*, *[7](#page-6-0)*, *[10–](#page-9-0)[12](#page-11-0)* combineScores, [4](#page-3-0)

geneSim, *[3,](#page-2-0) [4](#page-3-0)*, [4,](#page-3-0) *[7](#page-6-0)*, *[10](#page-9-0)[–12](#page-11-0)* getDb, [5](#page-4-0) getSupported\_Org, [6](#page-5-0) GOSemSim *(*GOSemSim-package*)*, [2](#page-1-0) GOSemSim-package, [2](#page-1-0) goSim, *[3](#page-2-0)[–5](#page-4-0)*, [6,](#page-5-0) *[10](#page-9-0)[–12](#page-11-0)*

#### IC, [7](#page-6-0)

```
Info_Contents_anopheles_BP (IC), 7
Info_Contents_anopheles_CC (IC), 7
Info_Contents_anopheles_MF (IC), 7
Info_Contents_arabidopsis_BP (IC), 7
Info_Contents_arabidopsis_CC (IC), 7
Info_Contents_arabidopsis_MF (IC), 7
Info_Contents_bovine_BP (IC), 7
Info_Contents_bovine_CC (IC), 7
Info_Contents_bovine_MF (IC), 7
Info_Contents_canine_BP (IC), 7
Info_Contents_canine_CC (IC), 7
Info_Contents_canine_MF (IC), 7
Info_Contents_chicken_BP (IC), 7
Info_Contents_chicken_CC (IC), 7
Info_Contents_chicken_MF (IC), 7
Info_Contents_chimp_BP (IC), 7
Info_Contents_chimp_CC (IC), 7
```
Info\_Contents\_chimp\_MF *(*IC*)*, [7](#page-6-0) Info\_Contents\_coelicolor\_BP *(*IC*)*, [7](#page-6-0) Info\_Contents\_coelicolor\_CC *(*IC*)*, [7](#page-6-0) Info\_Contents\_coelicolor\_MF *(*IC*)*, [7](#page-6-0) Info\_Contents\_ecolik12\_BP *(*IC*)*, [7](#page-6-0) Info\_Contents\_ecolik12\_CC *(*IC*)*, [7](#page-6-0) Info\_Contents\_ecolik12\_MF *(*IC*)*, [7](#page-6-0) Info\_Contents\_ecsakai\_BP *(*IC*)*, [7](#page-6-0) Info\_Contents\_ecsakai\_CC *(*IC*)*, [7](#page-6-0) Info\_Contents\_ecsakai\_MF *(*IC*)*, [7](#page-6-0) Info\_Contents\_fly\_BP *(*IC*)*, [7](#page-6-0) Info\_Contents\_fly\_CC *(*IC*)*, [7](#page-6-0) Info\_Contents\_fly\_MF *(*IC*)*, [7](#page-6-0) Info\_Contents\_gondii\_BP *(*IC*)*, [7](#page-6-0) Info\_Contents\_gondii\_CC *(*IC*)*, [7](#page-6-0) Info\_Contents\_gondii\_MF *(*IC*)*, [7](#page-6-0) Info\_Contents\_human\_BP *(*IC*)*, [7](#page-6-0) Info\_Contents\_human\_CC *(*IC*)*, [7](#page-6-0) Info\_Contents\_human\_MF *(*IC*)*, [7](#page-6-0) Info\_Contents\_malaria\_BP *(*IC*)*, [7](#page-6-0) Info\_Contents\_malaria\_CC *(*IC*)*, [7](#page-6-0) Info\_Contents\_malaria\_MF *(*IC*)*, [7](#page-6-0) Info\_Contents\_mouse\_BP *(*IC*)*, [7](#page-6-0) Info\_Contents\_mouse\_CC *(*IC*)*, [7](#page-6-0) Info\_Contents\_mouse\_MF *(*IC*)*, [7](#page-6-0) Info\_Contents\_pig\_BP *(*IC*)*, [7](#page-6-0) Info\_Contents\_pig\_CC *(*IC*)*, [7](#page-6-0) Info\_Contents\_pig\_MF *(*IC*)*, [7](#page-6-0) Info\_Contents\_rat\_BP *(*IC*)*, [7](#page-6-0) Info\_Contents\_rat\_CC *(*IC*)*, [7](#page-6-0) Info\_Contents\_rat\_MF *(*IC*)*, [7](#page-6-0) Info\_Contents\_rhesus\_BP *(*IC*)*, [7](#page-6-0) Info\_Contents\_rhesus\_CC *(*IC*)*, [7](#page-6-0) Info\_Contents\_rhesus\_MF *(*IC*)*, [7](#page-6-0) Info\_Contents\_worm\_BP *(*IC*)*, [7](#page-6-0) Info\_Contents\_worm\_CC *(*IC*)*, [7](#page-6-0) Info\_Contents\_worm\_MF *(*IC*)*, [7](#page-6-0) Info\_Contents\_xenopus\_BP *(*IC*)*, [7](#page-6-0) Info\_Contents\_xenopus\_CC *(*IC*)*, [7](#page-6-0)

#### $I<sub>15</sub>$  in  $I<sub>15</sub>$  in  $I<sub>15</sub>$  in  $I<sub>15</sub>$  in  $I<sub>15</sub>$  in  $I<sub>15</sub>$  in  $I<sub>15</sub>$  in  $I<sub>15</sub>$  in  $I<sub>15</sub>$  in  $I<sub>16</sub>$  in  $I<sub>16</sub>$  in  $I<sub>16</sub>$  in  $I<sub>16</sub>$  in  $I<sub>16</sub>$  in  $I<sub>16</sub>$

Info\_Contents\_xenopus\_MF *(*IC *)* , [7](#page-6-0) Info\_Contents\_yeast\_BP *(*IC *)* , [7](#page-6-0) Info\_Contents\_yeast\_CC *(*IC *)* , [7](#page-6-0) Info\_Contents\_yeast\_MF *(*IC *)* , [7](#page-6-0) Info\_Contents\_zebrafish\_BP *(*IC *)* , [7](#page-6-0) Info\_Contents\_zebrafish\_CC *(*IC *)* , [7](#page-6-0) Info\_Contents\_zebrafish\_MF *(*IC *)* , [7](#page-6-0) infoContentMethod , [7](#page-6-0)

loadGOMap , [8](#page-7-0) loadICdata , [9](#page-8-0)

mclusterSim , *[3](#page-2-0) – [5](#page-4-0)* , *[7](#page-6-0)* , [9](#page-8-0) , *[11](#page-10-0) , [12](#page-11-0)* mgeneSim , *[3](#page-2-0) – [5](#page-4-0)* , *[7](#page-6-0)* , *[10](#page-9-0)* , [10](#page-9-0) , *[12](#page-11-0)* mgoSim , *[3](#page-2-0) – [5](#page-4-0)* , *[7](#page-6-0)* , *[10](#page-9-0) , [11](#page-10-0)* , [11](#page-10-0)

termSim , [12](#page-11-0)

wangMethod , [13](#page-12-0)